## **Домашнее задание 3. Базовая задача MPC**

(редакция 14.03.2017)

## **Часть 1**

- 1. Реализовать функции весов штрафов
	- a. Реализовать функцию расчета матрицы весов штрафов за **отклонение от уставки** в векторном критерии.
		- **function**  $R = get_R_matrix(Rk, P)$
		- Rk матрица весов на одном шаге (считается одинаковой на всех шагах)
		- P горизонт прогноза
	- b. Реализовать функцию расчета матрицы весов затрат на управление в векторном критерии. **function**  $Q = get_Q$  matrix( $Qk$ ,  $P$ )
		- Qk матрица весов на одном шаге (считается одинаковой на всех шагах)

P – горизонт прогноза

2. Реализовать матрицы, требуемые для векторной формулы расчета прогнозной траектории:

$$
\bar{y} = Lx_k + M\bar{u}
$$

a. Для справки. Размерности матриц *L, M* зависят от размерностей матриц в модели в пространстве состояний и горизонта прогноза P.

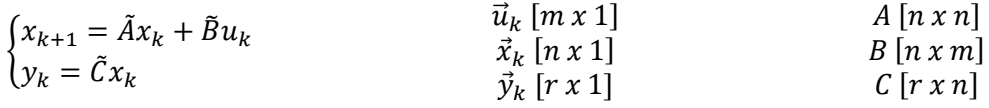

- b. Рассчитать размерности матриц L, M.
- c. Реализовать функции расчета матриц *L, M*.

**function**  $L = get L$  matrix(?, P)

**function**  $M = get$  **M** matrix(??, P)

вместо «?» и «??» передать только те параметры, которые нужны при вычислении соответствующих матриц.

3. Представить единичный скачок в виде вектора  $\bar{u}$  и смоделировать отклик системы с помощью формулы  $\bar{y} = Lx_k + M\bar{u}$ . Для отладки сравнить полученную траекторию с аналогичной траекторией из прошлых ДЗ, рассчитанной с помощью цикла for. При несовпадении исправить ошибки.

## **Часть 2**

1. Построить функцию расчета программного управления MPC:

**function**  $Uk = mpc$  controller(Xk, P, A, B, C, R, Q)

Выход функции – программное управление на **текущем** шаге.

Внутри функции использовать функции расчета матриц Q, R, L, M из первой части задания.

- 2. Смоделировать работу замкнутой системы с MPC-регулятором. Принять, что на каждом шаге текущее состояние объекта Xk известно (на каждом шаге брать его из модели процесса). Сравнить MPC-регулятор с П-регулятором.
- 3. Изучить влияние горизонта прогнозирования, изменяя P.
- 4. Изучить компромисс между штрафом за управление и штрафом за отклонение от уставки, изменяя диагональные элементы матриц Q, R.

## **Вопросы к защите**

- 1. Что такое модель процесса и что такое прогнозирующая модель в данной работе?
- 2. Что такое программное управление?
- 3. Что нужно задать, чтобы использовать модель в пространстве состояний как прогнозирующую модель?
- 4. В задаче ММНК-оценивания оптимумом являются оценки коэффициентов регрессионной модели. Что является аналогом в MPC-задаче без ограничений?
- 5. Вывести размерность матриц Q, R, L, M.
- 6. Зачем считать Р управляющих векторов  $\vec{u}_k$ , если на объект передается только первый из них?
- 7. Как влияет горизонт прогнозирования на качество переходного процесса.
- 8. Как уменьшить перерегулирование MPC-контроллера?
- 9. Чем отличается задача MPC и АКР (LQR)?
- 10. Как отразится на переходном процессе обнуление штрафов на затраты на управление?